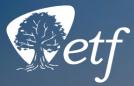

# How to Use ETF's Online Retirement Calculator

A Getting Ready for Retirement topic

# **Objectives**

### By the end of this presentation, you will be able to:

- Find information on your Statement of Benefits used for calculations
- Enter information into the WRS Retirement Benefits Calculator
- See an unofficial estimate of your WRS Retirement Benefits online

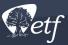

### PROJECTS Targe Start Required Resources B Idea/Summar Person Material Budget Expense **Getting Started**

### Information You Will Need to Use the Calculator

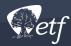

# You Will Need

- Most recent Statement of Benefits\*
- Possible retirement date
- Named survivor's date of birth

\*A recent official retirement benefit estimate from ETF may also be helpful but not necessary

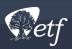

### **Annual Statement of Benefits Information Needed**

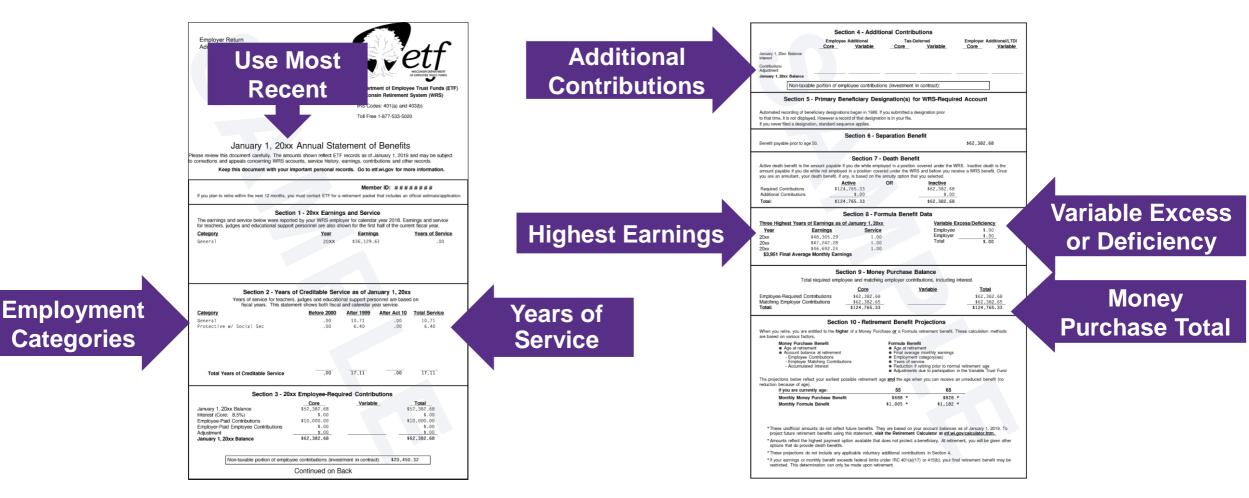

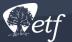

## **Scroll Down to Bottom of Page**

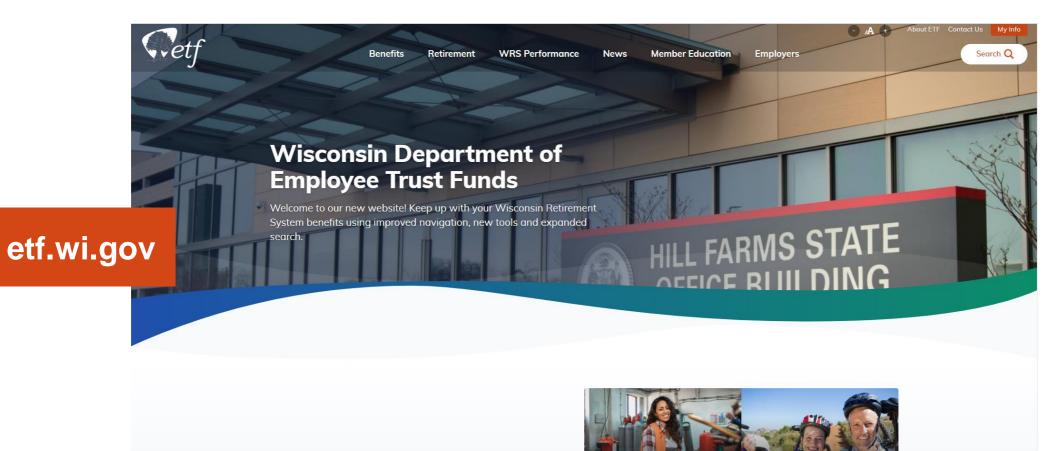

Heln Me Figure Out

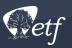

# **Click Calculators From the List at the Bottom of the Page**

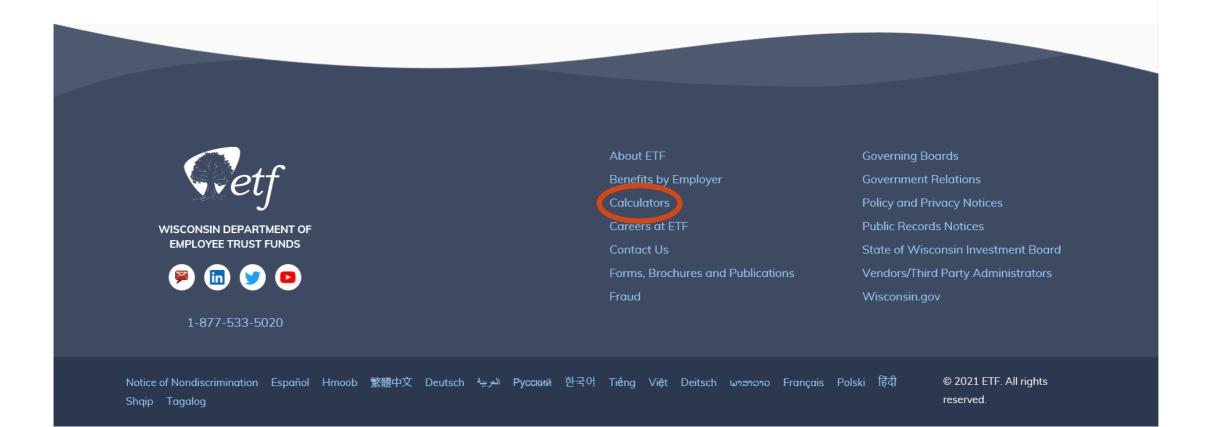

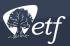

### **Disclaimer and Directions Page**

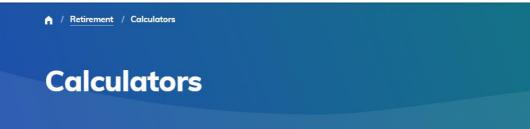

These calculators provide an unofficial estimate based on the information you enter. Calculators do not access your personal account information and the results shown are not guaranteed.

#### WRS Retirement Benefit Calculator

Estimate how much money you may receive on your benefit begin date. The calculator estimates your benefit amount based on data you enter. It uses two different methods of calculation (formula and money purchase) and shows you the higher amount. Go to this page to see the disclaimer, directions and a link to the calculator.

**Related Resources** 

WRS Benefit Calculations

| Retirement                                 | > |  |
|--------------------------------------------|---|--|
| WRS Retirement Benefit                     | ~ |  |
| Saving for Retirement                      | ~ |  |
| Planning for Retirement                    | ~ |  |
| Living in Retirement                       | ~ |  |
| Wisconsin Deferred<br>Compensation Program | * |  |
| Calculators                                | * |  |

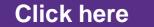

WRS Retirement Benefits Calculator

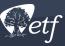

## **Calculator Link**

• Scroll until you see this box:

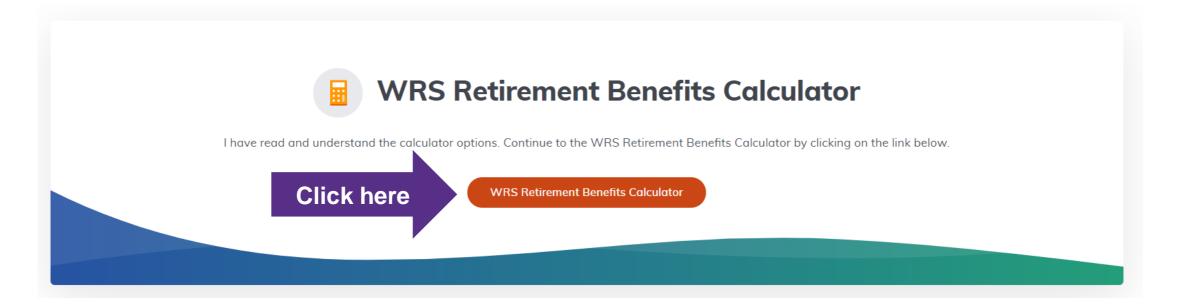

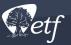

# **Using the Calculator**

### **Section by Section Directions**

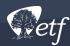

# **Top of Calculator**

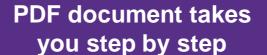

Name (optional) Guide to entering your Annual Statement of Benefits data in the calculator Jane Doe Your birthdate: 06/01/1972 (mm/dd/ccyy) Benefit Effective Date: 07/01/2022 (mm/dd/ccyy) Note: This is the date your benefit is effective for calculation purposes, not the date you will receive your payment. For active members, this is generally the day after your termination date. If you want Joint and Survivor Annuity Options, the your named survivor's birthdate: (mm/dd/ccyy) Links to information Is the named survivor specified your spouse? ○ Yes ○ No about the topic If you will be under age 62 at retirement and want Accelerated Payment Options 1) enter your projected age 62 monthly Social Security benefit amount; or 2) leave it blank and complete the three highest years of earnings and related service fields below, and we will use a projected age-62 Social Security benefit amount from our WRS actuary. \$ Contact the Social Security Administration for a benefit projection.

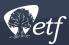

## **Formula Benefits #1**

#### For Formula benefits enter the following:

1. Years of creditable service you expect to have at retirement by employment category:

| Employment Category                                                                                                    | Years of Service |                                  |                |                                          |
|----------------------------------------------------------------------------------------------------|------------------|----------------------------------|----------------|------------------------------------------|
|                                                                                                    | Before 2000      | After 1999                       |                |                                          |
| General/Teacher/Educational Support <b>OR</b><br>Elected Official/Exec. Retirement Plan Participant/Judges<br>(start date after 12/31/2016)<br>Protective with Social Security<br>Protective without Social Security<br>Elected Official/Executive Retirement Plan |                  | 10.71<br>6.40<br>(Before Act 10) | (After Act 10) | (00.00)<br>(00.00)<br>(00.00)<br>(00.00) |

#### Years of Creditable Service information is found in Section 2 of your Annual Statement of Benefits

| Section 2 - Years of Creditable Service as of January 1, 20xx<br>Years of service for teachers, judges and educational support personnel are based on<br>fiscal years. This statement shows both fiscal and calendar year service. |                         |     |       |     |       |
|----------------------------------------------------------------------------------------------------|-------------------------|-----|-------|-----|-------|
| Category Before 2000 After 1999 After Act 10 Total Service                                                                                                    |                         |     |       |     |       |
| General                                                                                                    |                         | .00 | 10.71 | .00 | 10.71 |
| Protective w/                                                                                                    | Social Sec              | .00 | 6.40  | .00 | 6.40  |
|                                                                                                    |                         |     |       |     |       |
| Total Years                                                                                                    | s of Creditable Service | .00 | 17.11 | .00 | 17.11 |

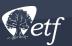

### **Formula Benefits #2-4**

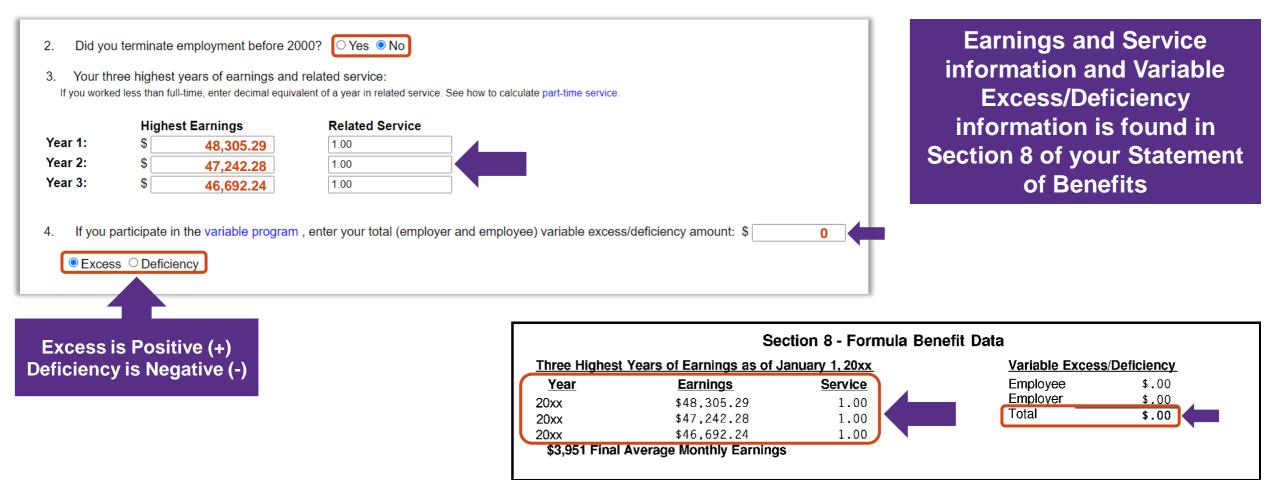

How to Use ETF's Online Retirement Calculator

### **Money Purchase**

For Money Purchase benefits, enter your total core and variable money purchase balance projected to your retirement date (include future contributions and interest):

### \$ 124,765.33

Total Money Purchase Balance is found in Section 9 of your Statement of Benefits

#### Section 9 - Money Purchase Balance

Total required employee and matching employer contributions, including interest.

|                                 | Core         | Variable | Total        |
|---------------------------------|--------------|----------|--------------|
| Employee-Required Contributions | \$62,382.68  |          | \$62,382.68  |
| Matching Employer Contributions | \$62,382.65  |          | \$62.382.65  |
| Total:                          | \$124,765.33 |          | \$124,765.33 |
|                                 |              |          |              |

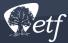

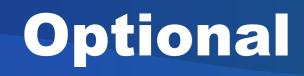

#### Optional (complete only if any pertain to your account):

If you have employee additional and/or tax-deferred additional contributions, enter your total employee additional and/or tax-deferred additional contribution account balance projected to your retirement date (include future contributions and interest):

Supervisional sector additional contributions to

If your employer has made employer additional contributions to your account, enter your total employer additional contribution account balance projected to your retirement date:

Additional Contributions are found in Section 4 of your Statement of Benefits (if you have them)

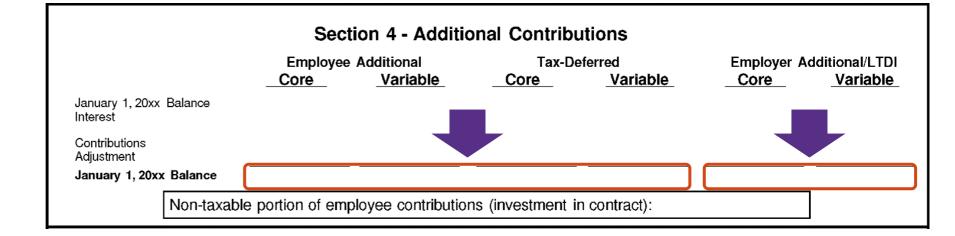

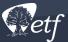

## **Calculate Your Estimate**

| • | Click | Calculate             | at the | bottom |
|---|-------|-----------------------|--------|--------|
|   |       | • • • • • • • • • • • |        |        |

#### Optional (complete only if any pertain to your account):

If you have employee additional and/or tax-deferred additional contributions, enter your total employee additional and/or tax-deferred additional contribution account balance projected to your retirement date (include future contributions and interest):

| \$ |  |
|----|--|
|----|--|

\$

If your employer has made employer additional contributions to your account, enter your total employer additional contribution account balance projected to your retirement date:

CALCULATE CLEAR FORM Click to erase what you entered and start over

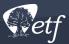

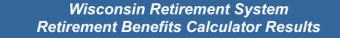

#### The information you entered:

Name: Jane Doe Your age at retirement will be: 55 You plan to retire in: 2027 Your years of General/Teacher/Educational Support Creditable Service After 1999 will be: 10.71 Your years of Protective Without Social Security Creditable Service After 1999 will be: 6.40 Your 3 High Years of Earnings and Related Service: Year 1) \$48,305.29 (1.00) Year 2) \$47,242.28 (1.00) Year 3) \$46,692.24 (1.00) Your Money Purchase balance is: \$124,765.33

### The information you entered

Factors Used in Your Calculation:

 The money purchase factor used to calculate your money purchase annuity, variable adjustment to your formula annuity, and/or benefits from your additional contributions is: .005470

#### Your Estimated Monthly Benefit Amounts

You entered information for a money purchase calculation only.

|                                                                                  | Regula                 |                | ONTRIBUTIONS<br>Accelerated Payments<br>Until Age 62 | After Age 62           | ADDITIONAL CONTRIBUTIONS   |
|----------------------------------------------------------------------------------|------------------------|----------------|------------------------------------------------------|------------------------|----------------------------|
| Life Annuity Options:<br>- For Annuitant's<br>Life Only                          | \$1,132.5              | 0 or           | \$0.00                                               | \$0.00                 | \$0.00                     |
| <ul> <li>60 Payments</li> </ul>                                                  | \$1,130.24             | 4 or           | \$0.00                                               | \$0.00                 | \$0.00                     |
| Guaranteed<br>- 180 Payments<br>Guaranteed                                       | \$1,111.1 <sup>,</sup> | <b>1</b> or    | \$0.00                                               | \$0.00                 | \$0.00                     |
| Joint and Survivor Annuity Options                                               |                        |                |                                                      |                        |                            |
| <ul> <li>75% Continued to</li> </ul>                                             | \$0.00                 | 0 or           | \$0.00                                               | \$0.00                 | \$0.00                     |
| Named Survivor<br>- 100% Continued to<br>Named Survivor                          | \$0.0                  | 0 or           | \$0.00                                               | \$0.00                 | \$0.00                     |
| - Reduced 25% on                                                                 | \$0.00                 | 0 or           | \$0.00                                               | \$0.00                 | \$0.00                     |
| Death of Annuitant OR<br>Named Survivor<br>- 100% Continued to<br>Named Survivor | \$0.00                 | <b>0</b> or    | \$0.00                                               | \$0.00                 | \$0.00                     |
| with Payments<br>Guaranteed                                                      |                        | Annuities Cert | ain:                                                 | 24 months<br>60 months | \$0.00<br>\$0.00           |
| Lump Sum:                                                                        | Not Eligible           |                |                                                      | 120 months             | \$0.00<br>\$0.00<br>\$0.00 |

*This report is only an estimate* and should not be your only source of information for retirement planning. See the Calculating Your Retirement Benefits brochure for calculation information. Contact Us with questions concerning your retirement and plan on attending a group presentation in your area to learn more about your WRS benefits.

Use the BACK button to return to the calculator.

### Factors used in your calculation

Your estimated monthly benefit amounts including additional contributions and if you are eligible for a lump sum payment

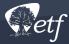

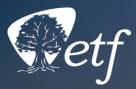

# Stay Connected

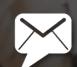

**ETF E-mail Updates** 

1-877-533-5020

in

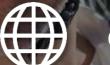

etf.wi.gov

The Department of Employee Trust Funds has made every effort to ensure that this presentation is current and accurate. However, changes in the law or processes since the last revision to this presentation may mean that some details are not current. Please contact ETF if you have any questions about a particular topic in this presentation.

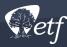